# **Dell EMC PowerEdge M640**

## Getting Started Guide

#### **Scan to see how-to videos, documentation, and troubleshooting information.** Scannez pour voir des didacticiels vidéo, obtenir de la documentation et des informations de épannage.

Guide de mise en route Handbuch zum Einstieg Guía de introducción מדריך לתחילת העבודה

> lier finden Sie Anleitungsvideos, Dokumentationen und Informationen zur Behebung von Störungen. Сканируйте, чтобы увидеть видео с практическими рекомендациями, документацию и информацию по устранению неполадок. Escanear para ver vídeos explicativos, documentación e información para la solución de problemas.

סרוק כדי לראות הדגמות וידאו, תיעוד ומידע לגבי פתרון בעיות.

**DEALL FIMC** 

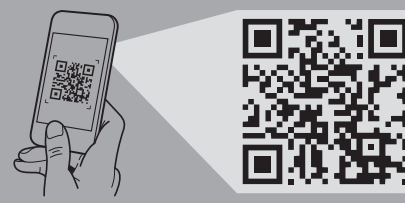

**Quick Resource Locator Dell.com/QRL/Server/PEM640**

**WARNING: Before setting up your system, follow the safety instructions included in the Safety, Environmental, and Regulatory Information document shipped with the system.**

- **NOTE:** The documentation set for your system is available at **Dell.com/poweredgemanuals**. Ensure that you always check this documentation set for all the latest updates.
- **NOTE:** Ensure that the operating system is installed before installing hardware or software not purchased with the system. For more information about supported operating systems, see **Dell.com/ossupport***.*
- **NOTE:** For information on setting up the enclosure, see *Dell PowerEdge M1000e Getting Started With Your System.*
- **AVERTISSEMENT : avant de configurer votre système, veuillez suivre les consignes de sécurité. Les consignes de sécurité sont incluses dans le document d'informations sur la réglementation, l'environnement et la sécurité inclus avec votre système.**
- **REMARQUE :** toute la documentation relative à votre système est disponible sur la page **Dell.com/poweredgemanuals**. Assurez-vous de toujours vérifier cette documentation pour connaître toutes les dernières mises à jour.
- *P* REMARQUE : assurez-vous que le système d'exploitation est installé avant de procéder à l'installation de matériel ou d'un logiciel acheté séparément. Pour en savoir plus sur les systèmes d'exploitation pris en charge, rendez-vous sur **Dell.com/ossupport**.
- **REMARQUE :** pour en savoir plus sur la configuration du boîtier, consultez le *Guide de mise en route du système Dell PowerEdge M1000e*.
- **WARNUNG: Folgen Sie den Sicherheitshinweisen, bevor Sie das System einrichten. Die Sicherheitshinweise sind Teil des im Lieferumfang des Systems**  enthaltenen Dokuments "Sicherheits-, Umwelt- und **Zulassungsbestimmungen".**
- **ANMERKUNG:** Die Dokumentation für Ihr System ist unter **Dell.com/poweredgemanuals** verfügbar. Stellen Sie sicher, dass die Dokumentation dem neuesten Stand entspricht.
- **ANMERKUNG:** Stellen Sie sicher, dass das Betriebssystem installiert ist, bevor Sie Hardware oder Software installieren, die nicht mit dem System zusammen erworben wurde. Aktuelle Informationen zu den unterstützten Betriebssystemen finden Sie unter **Dell.com/ossupport**.
- **ANMERKUNG:** Informationen zum Einrichten des Gehäuses finden Sie unter *Erste Schritte mit Dell PowerEdge M1000e*.

Installez la ou les lame(s) dans le boîtier | Installieren Sie das Blade im Gehäuse Установите блейд-сервер (блейд-серверы) в корпус | Instale los blades en la carcasa | במארז הלהבים את התקן

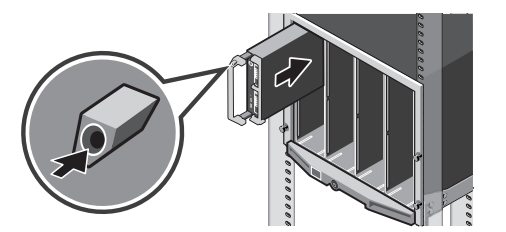

#### **NOTE:** Beginning from the top, install the blade(s) into the enclosure, from left to right.

Mettez la ou les lame(s) sous tension | Schalten Sie die Blades ein Включите блейд-сервер (блейд-серверы) | Encienda los blades | הלהבים את הפעל

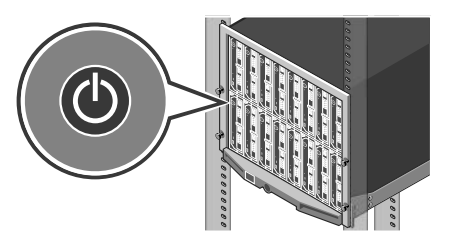

- **ПРЕДУПРЕЖДЕНИЕ. Выполните инструкции по технике безопасности, прежде чем устанавливать систему. Инструкции по технике безопасности включены в прилагаемый к системе документ, содержащий информацию об охране окружающей среды и нормативную информацию.**
- **ПРИМЕЧАНИЕ.** Набор документации для вашей системы доступен на сайте **Dell.com/poweredgemanuals**. Всегда проверяйте данный комплект документов и загружайте последние обновления.
- **ПРИМЕЧАНИЕ.** Прежде чем выполнять установку оборудования или программного обеспечения, не приобретенного с системой, необходимо сначала установить операционную систему. Дополнительные сведения о поддерживаемых операционных системах см. по адресу **Dell.com/ossupport**.
- **И ПРИМЕЧАНИЕ.** Дополнительную информацию о настройке корпуса Dell PowerEdge M1000e см. в руководстве *Начало работы с системой Dell PowerEdge M1000e*.
- **ADVERTENCIA: Antes de configurar el sistema, siga las instrucciones de seguridad. Las instrucciones de seguridad se incluyen en el documento con información sobre normativas, medioambiente y seguridad enviado con el sistema.**
- **NOTA:** La documentación sobre el sistema está disponible en **Dell.com/poweredgemanuals**. Siempre asegúrese de revisar esta documentación sobre todas las actualizaciones más recientes.
- **NOTA:** Asegúrese de que el sistema operativo esté instalado antes de instalar el hardware o el software no adquiridos con el sistema. Para obtener más información sobre los sistemas operativos compatibles, consulte **Dell.com/ossupport**.
- **NOTA:** Para obtener información sobre cómo configurar la carcasa, consulte *Inicio del sistema Dell PowerEdge M1000e*.
	- **אזהרה: לפני הגדרת המערכת, פעל בהתאם להוראות הבטיחות. הוראות הבטיחות כלולות במסמך המידע על בטיחות, איכות הסביבה ותקינה שמצורף למערכת.**
	- **הערה:** ערכת התיעוד עבור המערכת שלך זמינה בכתובת **poweredgemanuals/com.Dell**. וודא כי אתה בודק כי מכלול התיעוד עבור העדכונים האחרונים.
- **הערה:** ודא שמערכת ההפעלה מותקנת לפני התקנת חומרה או תוכנה שלא נרכשו יחד עם המערכת. לקבלת מידע נוסף על מערכות הפעלה נתמכות, ראה **ossupport/com.Dell**.
	- **הערה:** לקבלת מידע על הגדרת המארז, עיין בקטע דגם e1000M PowerEdge של Dell - תחילת העבודה עם המערכת.

- **NOTE:** Ensure that the enclosure is powered on before turning on the blade(s).
- **MOTE:** When installing a new blade into an existing functional enclosure, ensure that you update the Chassis Management Controller (CMC) firmware to the latest version before turning on the blade(s).
- **Z** NOTE: The enclosure power supply capacity must be sufficient enough to turn on the blade. Check the CMC log for error messages specific to insufficient power supply.
- **REMARQUE :** assurez-vous que le boîtier est mis sous tension avant d'allumer la ou les lame(s).
- **REMARQUE :** lorsque vous installez une nouvelle lame dans un boîtier existant et en état de marche, assurez-vous de mettre à jour le micrologiciel du contrôleur CMC (Chassis Management Controller) vers la version la plus récente avant de mettre la ou les lame(s) sous tension.
- **REMARQUE :** la capacité du bloc d'alimentation du boîtier doit être suffisante pour allumer la lame. Vérifiez le journal du contrôleur CMC pour consulter les messages d'erreur faisant mention d'un bloc d'alimentation dont la capacité est insuffisante.
- **ANMERKUNG:**Vergewissern Sie sich vor dem Einschalten des Blades, dass das Gehäuse eingeschaltet ist.
- **ANMERKUNG:** Stellen Sie beim Installieren eines neuen Blades in einem bestehenden Gehäuse sicher, dass die Chassis Management Controller(CMC)-Firmware auf die neueste Version aktualisiert ist, bevor Sie die Blades einschalten.
- **ANMERKUNG:** Die Netzleistung in einem Gehäuse muss ausreichen, um das Blade einzuschalten. Überprüfen Sie das CMC-Protokoll auf Fehlermeldungen, die mit unzureichender Stromversorgung zusammenhängen.
- **ПРИМЕЧАНИЕ.**Прежде чем включать блейд-сервер (блейд-серверы), необходимо включить питание корпуса.
- **ПРИМЕЧАНИЕ.** Прежде чем устанавливать новый блейд-сервер (блейд-серверы) в существующий функциональный корпус и включать его (их), необходимо обновить микрокод контроллера управления корпусом (CMC) до последней версии.
- **ПРИМЕЧАНИЕ.** Мощность источника питания корпуса должна быть достаточной для того, чтобы включить блейд-сервер. Проверьте журнал событий CMC на наличие сообщений об ошибках, связанных с недостаточной мощностью источника питания.
- **NOTA:** Asegúrese de que la carcasa esté encendida antes de encender los blades.
- **NOTA:** Cuando se instala un nuevo blade en una carcasa funcional existente, asegúrese de actualizar el firmware de Chassis Management Controller (CMC) a la versión más reciente antes de encender los blades.
- **NOTA:** La capacidad del suministro de energía de la carcasa debe ser suficiente para encender el blade. Compruebe el registro de CMC en busca de mensajes de error específicos acerca de suministro de energía insuficiente.
	- **הערה:** דא שהמארז מופעל לפני שתפעיל את הלהבים.
	- **הערה:** בעת התקנת להב חדש במארז פונקציונלי קיים הקפד לעדכן את הקושחה של בקר ניהול המארזים )CMC )לגרסה העדכנית ביותר לפני הפעלת הלהבים.
	- **הערה:** הקיבולת של ספק הכוח של המארז צריכה להיות מספקת כדי להפעיל את הלהב. בדוק ביומן של CMC( בקר ניהול המארזים( אם קיימות הודעות שגיאה ייחודיות לספק כוח בלתי מספיק.

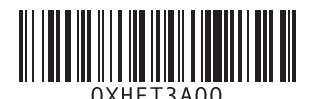

### **Before you begin**

Avant de commencer | Vorbereitung | Перед началом работы | Antes de empezar | שתתחיל לפני

#### **Setting up your system**

Configuration de votre système | Einrichten Ihres Systems | Настройка системы | Configuración del sistema

התקנת המערכת

### **Install the blade(s) into the enclosure 1 Turn on the blade(s)**

**REMARQUE :** en commençant par le haut, installez la ou les lame(s) dans le boîtier, de la gauche vers la droite. **ANMERKUNG:**Installieren Sie von oben beginnend die Blades der Reihe nach von links nach rechts im Gehäuse. **ПРИМЕЧАНИЕ.** Установите в корпус блейд-сервер (блейд-серверы), начиная сверху вниз и слева направо. **NOTA:** Comenzando desde la parte superior, instale los blades en la carcasa, de izquierda a derecha.

**הערה:** התחל מלמעלה והתקן את הלהבים במארז, משמאל לימין.

#### **2** Turn on the blade(s)

#### **Technical specifications**

The following specifications are only those required by law to ship with your system. For a complete and current listing of the specifications for your system, see **Dell.com/poweredgemanuals**.

**Supply voltage:** 12 V DC

**Current consumption:** 37 A

**System battery:** 3 V CR2032 lithium coin cell

#### **Ambient temperature for continuous operation:** 10 °C - 35 °C

**NOTE:** Certain system configurations may require a reduction in the maximum ambient temperature limit. The performance of the system may be impacted when operating above the maximum ambient temperature limit or with a faulty fan.

For information on Dell Fresh Air and supported expanded operating temperature range, see the Owner's Manual at **Dell.com/poweredgemanuals**.

#### **Caractéristiques techniques**

Les caractéristiques suivantes se limitent à celles que la législation impose de fournir avec le système. Pour obtenir la liste complète et à jour des caractéristiques du système, rendez-vous sur **Dell.com/poweredgemanuals**.

**Tension d'alimentation :** 12 V CC

**Consommation électrique :** 37 A

**Batterie du système :** pile bouton au lithium 3 V CR2032

**Température ambiante en fonctionnement continu :** 10 °C à 35 °C

**REMARQUE :** certaines configurations système peuvent nécessiter une réduction de la limite de température ambiante maximale. Les performances du système peuvent être affectées s'il fonctionne au-delà de la limite de température ambiante maximale ou avec un ventilateur défaillant.

Pour en savoir plus sur Dell Fresh Air et les plages de température de fonctionnement prises en charge, reportez-vous au Manuel du propriétaire à l'adresse **Dell.com/poweredgemanuals**.

#### **Technische Daten**

Die folgenden Angaben enthalten nur die technischen Daten, die laut Gesetz im Lieferumfang Ihres Computers enthalten sein müssen. Eine vollständige und aktuelle Übersicht der technischen Daten Ihres Systems finden Sie unter **Dell.com/poweredgemanuals**.

**Netzspannung:** 12 V Gleichstrom

**Stromverbrauch:** 37 A

**Systembatterie:** 3-V-Lithium-Knopfzelle (CR2032)

**Umgebungstemperatur für den Dauerbetrieb:** 10 °C bis 35 °C

**ANMERKUNG:** Bestimmte Systemkonfigurationen können eine Herabsetzung des maximalen Temperaturgrenzwerts erfordern. Der Betrieb über dem maximalen Temperaturgrenzwert oder mit einem fehlerhaften Lüfter kann die Systemleistung beeinträchtigen.

Weitere Informationen zu Dell Fresh Air und unterstützten erweiterten Betriebstemperaturbereichen finden Sie im Benutzerhandbuch unter **Dell.com/poweredgemanuals**.

#### **Especificaciones técnicas**

Las especificaciones siguientes son únicamente las que deben incluirse por ley con el envío del equipo. Para obtener una lista completa y actualizada de las especificaciones de su sistema, consulte **Dell.com/poweredgemanuals**.

**Voltaje de alimentación:** 12 V CC

**Consumo eléctrico:** 37 A

**Batería del sistema:** Batería de tipo botón de litio CR2032 de 3 V

**Temperatura ambiente de funcionamiento continuo:** De 10 ºC a 35 ºC

**NOTA:** Ciertas configuraciones del sistema pueden requerir una reducción de límite de la temperatura ambiente máxima. El rendimiento del sistema puede verse afectado cuando funciona por encima del límite de temperatura ambiente máxima o con un ventilador defectuoso.

Para obtener información sobre Dell Fresh Air y el rango de temperatura de funcionamiento expandido admitido, consulte el Manual del propietario en**Dell.com/poweredgemanuals**.

#### **מפרטים טכניים**

המפרטים הבאים הם רק אלה שהחוק דורש שיישלחו יחד עם המחשב. לרשימה המלאה והמעודכנת של המפרטים עבור המערכת שלך, ראה .**Dell.com/poweredgemanuals**

**מתח חשמלי:** 12 וולט DC

**צריכת זרם:** 37 אמפר

**סוללת המערכת:** סוללת מטבע ליתיום 2032CR 3 וולט

**טמפרטורת סביבה לפעולה מתמשכת:** 10° עד 35° צלזיוס

Avant d'utiliser le système, lisez le contrat de licence logicielle Dell fourni avec le système. Si vous n'acceptez pas les conditions du contrat, rendez-vous sur **Dell.com/contactdell**.

**הערה:** ייתכן שבהגדרות התצורה של מערכת מסוימות המגבלה של טמפרטורת הסביבה המרבית תידרש להיות נמוכה יותר. ביצועי המערכת עשויים להיפגע כשטמפרטורת הסביבה גבוהה ממגבלת הטמפרטורה המרבית או כשיש תקלה במאוורר.

> לקבלת מידע נוסף על Air Fresh Dell וטווח טמפרטורות פעולה מורחבות נתמכות, עיין במדריך למשתמש בכתובת .**Dell.com/poweredgemanuals**

#### **Технические характеристики**

Ниже приведены только те технические характеристики, которые необходимо указывать в соответствии с требованиями законодательства. Полный актуальный список технических характеристик вашей системы см. по адресу **Dell.com/poweredgemanuals**.

**Напряжение питания:** 12 В постоянного тока

**Потребление тока:** 37 А

**Системный аккумулятор:** литиевая батарейка типа «таблетка» CR2032, 3 В

**Температура окружающей среды для непрерывной работы: от** 10 до 35 °C

**ПРИМЕЧАНИЕ.** Для некоторых конфигураций системы может потребоваться уменьшение максимальной температуры окружающей среды. Производительность системы может ухудшаться, если превышена максимальная температура окружающей среды или неисправен вентилятор.

Информацию о технологии Dell Fresh Air и поддерживаемом расширенном диапазоне рабочих температур см. в руководстве пользователя по адресу **Dell.com/poweredgemanuals**.

- **WARNING: A WARNING indicates a potential for property damage, personal injury, or death.**
- **CAUTION: A CAUTION indicates potential damage to hardware or loss of data if instructions are not followed.**
- **NOTE:** A NOTE indicates important information that helps you make better use of your computer.
- **AVERTISSEMENT : un AVERTISSEMENT signale un risque d'endommagement du matériel, de blessure corporelle ou de mort.**
- **PRÉCAUTION : une PRÉCAUTION vous avertit d'un risque d'endommagement du matériel ou de perte de données si les consignes ne sont pas respectées**
- *C* **REMARQUE :** une REMARQUE indique des informations importantes qui peuvent vous aider à mieux utiliser votre matériel.
- **WARNUNG: Eine WARNUNG weist auf eine potenziell gefährliche Situation hin, die zu Sachschäden, Verletzungen oder zum Tod führen könnte.**
- **VORSICHTSHINWEIS: Ein VORSICHTSHINWEIS macht darauf aufmerksam, dass bei Nichtbefolgung von Anweisungen eine Beschädigung der Hardware oder Datenverlust droht.**
- **ANMERKUNG:** Ein ANMERKUNG macht auf wichtige Informationen aufmerksam, mit denen Sie Ihren Computer besser einsetzen können.
- **ПРЕДУПРЕЖДЕНИЕ. Указывает на потенциальную опасность серьезного материального ущерба, получения травм или летального исхода.**
- **ВНИМАНИЕ! Указывает на потенциальную опасность повреждения оборудования или потери данных в случае несоблюдения инструкций.**
- **ПРИМЕЧАНИЕ.** Содержит важную информацию, помогающую оптимизировать работу компьютера.
- **AVISO: Un mensaje de AVISO indica posibles daños materiales, lesiones corporales o incluso la muerte.**
- **PRECAUCIÓN: Un mensaje de PRECAUCIÓN indica posibles daños al hardware o la pérdida de datos si no se siguen las instrucciones.**
- **NOTA:** Una NOTA indica información importante que ayuda a utilizar mejor el equipo.
	- **אזהרה: אזהרה מציינת אפשרות של נזק לרכוש, פגיעה גופנית או מוות.**
- **התראה: התראה מציינת אפשרות של נזק לחומרה או אובדן נתונים במקרה של אי ציות להוראות.**
- **הערה:** 'הערה' מציינת מידע חשוב המסייע לך להשתמש במחשב ביתר יעילות.

#### **Dell End User License Agreement**

Before using your system, read the Dell Software License Agreement that is shipped with your system. If you do not accept the terms of agreement, see **Dell.com/contactdell**.

#### **Dell Contrat de licence utilisateur final**

#### **Dell Endbenutzer-Lizenzvereinbarung**

Bevor Sie das System verwenden, lesen Sie die im Lieferumfang enthaltene Dell Software-Lizenzvereinbarung. Wenn Sie die Bedingungen nicht akzeptieren, besuchen Sie **Dell.com/contactdell**.

#### **Dell Лицензионное соглашение конечного пользователя**

Перед использованием системы ознакомьтесь с Лицензионным соглашением на использование ПО Dell, которое поставляется в комплекте с системой. Если вы не согласны с условиями соглашения, см. информацию по адресу **Dell.com/contactdell**.

#### **Dell Acuerdo de licencia de usuario final**

Antes de utilizar el sistema, lea el Acuerdo de licencia de software Dell que se incluye con el sistema. Si no acepta las condiciones del acuerdo, consulte **Dell.com/contactdell**.

#### **Dell הסכם רישיון למשתמש קצה**

לפני השימוש במערכת, קרא את הסכם רישיון התוכנה של Dell, שהגיע יחד עם המערכת. אם אינך מסכים לתנאי ההסכם, ראה .**Dell.com/contactdell**

#### **Regulatory model/type**

Modèle/type réglementaire | Vorschriftenmodell/Vorschriftentyp Нормативный код или тип модели | Tipo/modelo reglamentario דגם/סוג תקינה

#### HHB Series/HHB006

**P/N XHFT3 Rev. A00**

**© 2017 Dell Inc. or its subsidiaries.** 2017-09